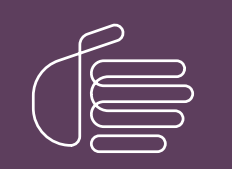

PureConnect®

2021 R3

Generated:

12-August-2021

Content last updated:

14-June-2019

See [Change](#page-44-0) Log for summary of changes.

# **SCENESYS**

# CIC VoiceXML Integration with Nuance Dialog Modules Versions 6.1/6.1.3

# Development Application Note

# Abstract

This document describes updates required to allow Nuance Dialog Modules versions 6.1 and 6.1.3 to work with the CIC VoiceXML Interpreter.

For the latest version of this document, see the PureConnect Documentation Library at: <http://help.genesys.com/pureconnect>.

For copyright and trademark information, see [https://help.genesys.com/pureconnect/desktop/copyright\\_and\\_trademark\\_information.htm](https://help.genesys.com/pureconnect/desktop/copyright_and_trademark_information.htm).

# <span id="page-1-0"></span>Table of Contents

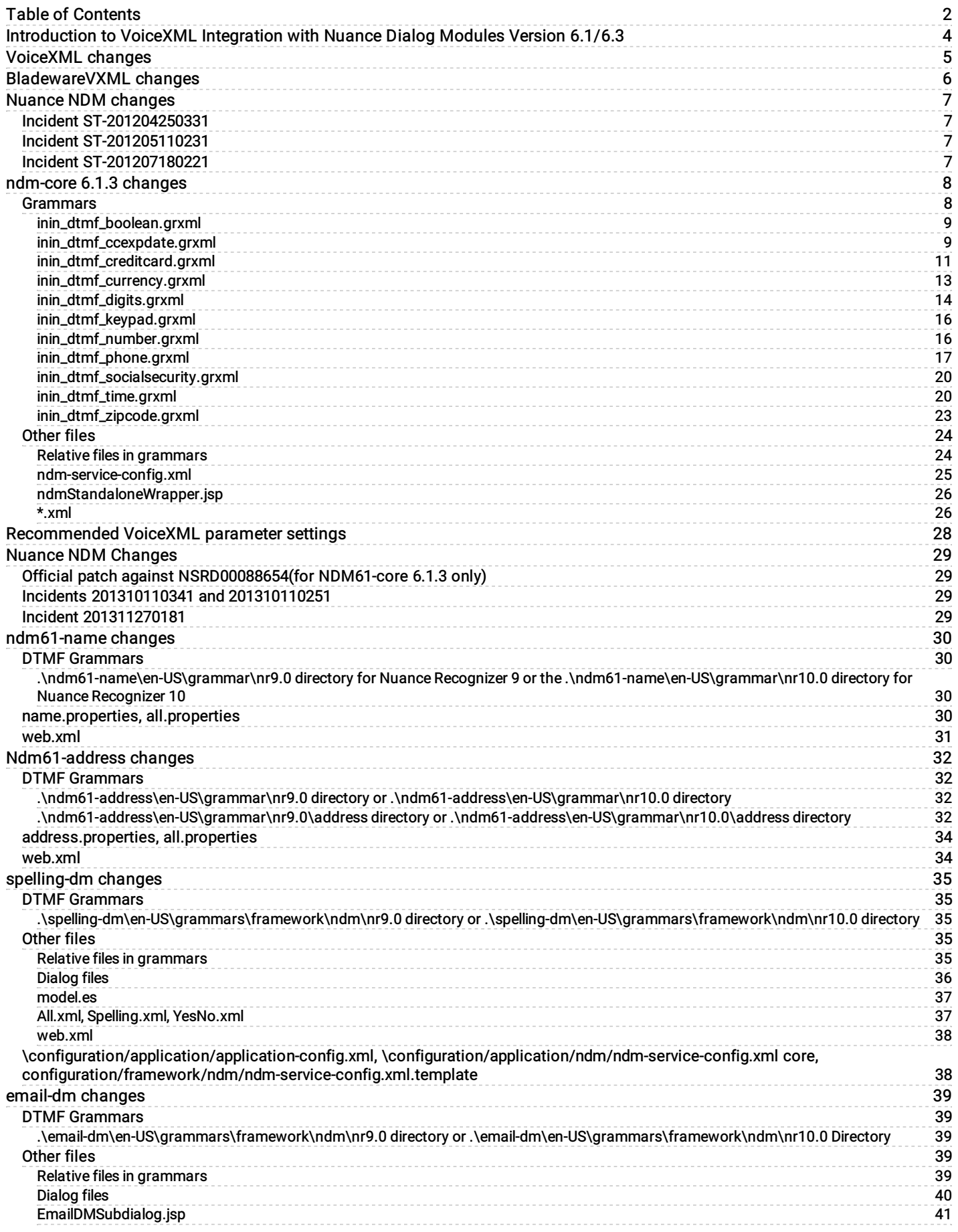

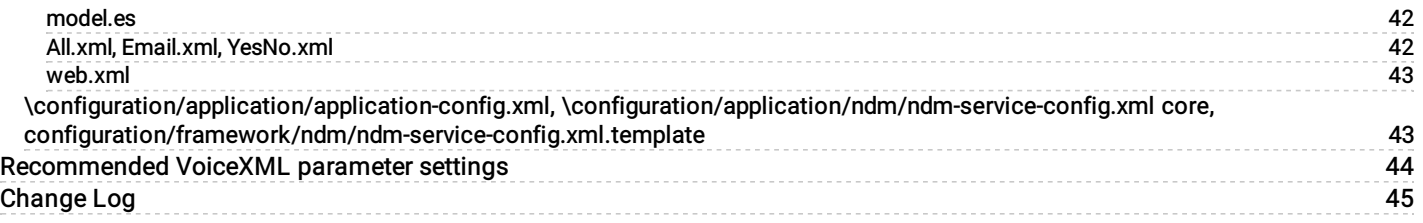

# <span id="page-3-0"></span>Introduction to VoiceXML Integration with Nuance Dialog Modules Version 6.1/6.3

The CIC VoiceXML Integration with Nuance Dialog Modules Versions 6.1/6.1.3 Developer's Application Note represents notes from Genesys PureConnect Voice XML developers and describes the changes that we need to make to allow Nuance's NDM's (version 6.1 and 6.1.3) to work with our VoiceXML interpreter. These changes may include changes to our VoiceXML code, changes to BladewareVXML's libraries, and changes to the grammars (and other files) that Nuance supplies with their NDM's.

# <span id="page-4-0"></span>VoiceXML changes

The following changes to our VoiceXML code are/were necessary to allow our VoiceXML interpreter to successfully utilize the Nuance NDM's.

- Vxml leaking memory investigate (CL#797590) (SCR: IC-107158)
- VoiceXML needs to improve the cleanup of cache files. (CL#797601) (SCR: IC-108807)  $\bullet$
- VXI attempting to delete memory it doesn't own investigate (CL#883627) (SCR: IC-106528)
- We don't cache large grammar files (CL#761091) (SCR: IC-105752)  $\bullet$
- When running more than 155 concurrent NDM calls on a single vxml interpreter the vxicache seems to cause failures (CL#883627) (SCR: IC-112148)
- When using Interaction Speech Recognition, setting bargeins to false in vXML still allow utterances to trigger recognitions  $\bullet$ during prompts (CL#921260) (SCR: IC-105322)
- vXML interpreter server crashes during NDM longevity test (CL#721656) (SCR: IC-101087)  $\bullet$
- vxml server intermittently crashing or throwing dumps (SCR: IC-112435)  $\bullet$
- The VoiceXML interpreter can get a hung session with high CPU usage when attempting to access an HTTP file. (CL#938111)  $\bullet$ (SCR: IC-117224)
- Files in the VXMLHostCache on the CIC server can be deleted before they should be. (CL#909783) (SCR: IC-115456)  $\bullet$
- There is a known bug in ACE, wherein a mutex is not locked in the ACE\_Future\_Rep<T>::attach() method. (CL#883504) (SCR: IONSYSTEM-117)
- Vxml leaking memory investigate (CL#804947) (SCR: IC-107158)
- VoiceXML's HTTP caching ignores ETags and does not do conditional GETs. (CL#883626) (SCR: IC-106292)  $\bullet$
- Occasionally, a cache file in our VoiceXML resource cache will already be open and unable to be written. (CL#684624) (SCR: IC- $\bullet$ 98711)

# <span id="page-5-0"></span>BladewareVXML changes

Testing with the NDM's has revealed some shortcomings in the BladewareVXML library.

- The BladewareVXML library does not currently allow the <subdialog> element to be called once it's in the final processing state (the call has disconnected). This change will allow <subdialog> to be processed in the final processing state, as long as no "forbidden" elements are called. We've provided a fix for this.(CL#503065) (SCR: IC-86543)
- Files are being 'cleaned up' from the cache before they expire (CL#883619) (SCR: IC-109396)

# <span id="page-6-0"></span>Nuance NDM changes

Nuance has supplied a couple of patches that need to be installed.

# <span id="page-6-1"></span>Incident ST-201204250331

Nuance supplied a patch in response to incident ST-201204250331. This is one of the changes made in the file ndmStandaloneWrapper.jsp. This fix was incorporated into NDM-core 6.1.2.

# <span id="page-6-2"></span>Incident ST-201205110231

Nuance supplied a patch in response to incident ST-201205110231 ("Illegal grammar URI when trying to use the ndm-core SecureAnswerPhrase dialog.").This contained a replacement ndm.jar file.The patch was actually supplied in an attempt to fix another issue, but it contained the fix for this problem.This fix was incorporated into NDM-core 6.1.2.

# <span id="page-6-3"></span>Incident ST-201207180221

We wrote up incident ST-201207180221 ("Grammar problem sometimes occurs when using ndm-core Digits dialog.") when we noticed the following problem:

For the digits module, when a length is originally specified and a confirmation prompt is issued (and replied to with "no"), then a couple of grammars are loaded with conflicting parameters.

While Nuance has not provided a fix for this, they did suggest a workaround.

# <span id="page-7-0"></span>ndm-core 6.1.3 changes

For information about the changes to some of the files from the Nuance ndm-core 6.1.3 offering, see the following:

- [Grammars](#page-7-1)
- [Other](#page-23-0) files

### <span id="page-7-1"></span>Grammars

The grammar files list in this section (from the .\ndm-core\en-US\grammars\framework\ndm\nr9.0 directory for Nuance Recognizer 9 and the .\ndm-core\en-US\grammars\framework\ndm\nr10.0 directory for Nuance Recognizer 10) had to be tweaked for SRGS (SISR) compatibility.

For information about these changes, see the following:

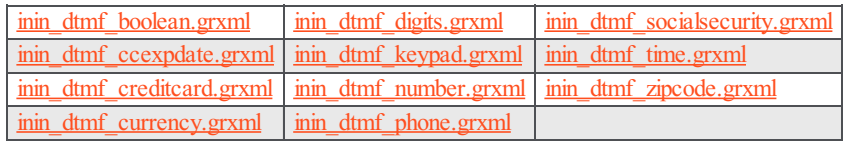

#### <span id="page-8-0"></span>inin\_dtmf\_boolean.grxml

This file is a modified version of the original dtmf\_boolean.xml file.

```
• Remove the <!DOCTYPE> line.
 <ruleref uri="#YESNO" tag="
      var dtmf yes = SWI vars.dtmfyes ? SWI vars.dtmfyes : 1;
      var dtmf no = SWI vars.dtmfno ? SWI vars.dtmfno : 2;
      SWI_meaning=YESNO.SWI_literal.replace(/ /g, '');
      if (SWI meaning == dtmf yes) {
      SWI meaning = true;
      }else if (SWI_meaning == dtmf_no){
      SWI meaning = false;
      }else{
      SWI_disallow=1;
      }
      dm_root=SWI_meaning;
      " />
      --\rightarrow<ruleref uri="#YESNO"/>
      <tag>
      var dtmf yes = SWI vars.dtmfyes ? SWI vars.dtmfyes : 1;
      var dtmf no = SWI vars.dtmfno ? SWI vars.dtmfno : 2;
      SWI_meaning=rules.YESNO.replace(/ /g, '');
      if (SWI meaning == dtmf yes) {
      SWI meaning = true;
      }else if (SWI_meaning == dtmf_no){
      SWI meaning = false;
      }else{
      SWI_disallow=1;
      }
      out.MEANING=SWI meaning;
\langle \rangletag>• <item>*</item>--> <item><token>*</token></item>
 <item>#</item>--> <item><token>#</token></item>
```
#### <span id="page-8-1"></span>inin\_dtmf\_ccexpdate.grxml

This file is a modified version of the original dtmf\_ccexpdate.xml file.

- Remove the <!DOCTYPE> line.
- tag-format="swi-semantics/1.0" --> tag-format="semantics/1.0"
- <ruleref uri="#A" tag="

```
if (!A.C) A.C = '??';
SWI meaning = A.C + A.Y + A.M;var today = new Date();
var default ref = '' + today.getFullYear();
```

```
var tmp = today.getMonth() + 1;
if(tmp <10) {default ref += '0';}
default ref += tmp;var tmp = today.getDate();
if(tmp \< 10) {default ref += '0';}
var ref date = SWI_vars.referencedate ? SWI_vars.referencedate : default_ref;
var ref ym = ref date.substr(2,4);
var ref century = parseInt(ref date.substr (0,2), 10);
var ref_year = parseInt(ref_date.substr(2,2), 10);
var ref month = parseInt(ref date.substr(4,2), 10);
var maxa = SWI_vars.maxallowed ? SWI_vars.maxallowed : 84;
maxa = parseInt (maxa, 10);
if (maxa <1; 0) SWI disallow = 1;
var century = SWI_meaning.substr(0,2);
var ym = SWI meaning.substr (2,4);if (century == ' ? ?') {
if (ref ym \sqrt{gt}; ym) century = ref century+1;
else century = ref_century;
SWI_meaning = century.toString() + SWI_meaning.substr(2,6);
}
if (SWI meaning < ref date) SWI disallow=1;
var ref num month = (parseInt(ref century, 10)-20)*1200 +
parseInt(ref_year, 10)*12 +
parseInt(ref_month, 10) - 1;
var year = parseInt(SWI_meaning.substr(2,2), 10);
var month = parseInt(SWI_meaning.substr(4,2), 10);
var num_month = (century-20)*1200 + year*12 +month - 1;
if (num_month > (ref_num_month + maxa) ) SWI_disallow=1;
dm_root=SWI_meaning;
" / >
--<ruleref uri="#A"/>
<tag>
var tmp = rules.A.C;
if (!tmp) tmp = '??'; else {tmp; }SWI meaning = tmp + rules.A.Y + rules.A.M;var today = new Date();
var default ref = ' + today.getFullYear();
var tmp = today.getMonth() + 1;
if(tmp \< 10) {default ref += '0';} else {tmp;}
default ref += tmp;var tmp = today.getDate();
if(tmp \< l) {default_ref += '0';} else {tmp;}
```

```
var ref date = SWI_vars.referencedate ? SWI_vars.referencedate : default_ref;
    var ref ym = ref date.substr(2,4);
    var ref century = parseInt(ref date.substr (0,2), 10);
     var ref year = parseInt(ref date.substr(2,2), 10);
    var ref month = parseInt(ref date.substr(4,2), 10);
    var maxa = SWI_vars.maxallowed ? SWI_vars.maxallowed : 84;
    maxa = parseInt (maxa, 10);
    if (maxa Ult; 0) SWI_disallow = 1; else {tmp; }var century = SWI_meaning.substr(0,2);
    var ym = SWI meaning.substr (2,4);if (century == ' ? ? ') {
     if (ref_ym > ym) century = ref_century+1;
    else century = ref_century;
    SWI_meaning = century.toString() + SWI_meaning.substr(2,6);
    } else {tmp;}
    if (SWI meaning < ref date) SWI disallow=1; else {tmp;}
    var ref num month = (parseInt(ref century, 10)-20)*1200 +
    parseInt(ref_year, 10)*12 +
    parseInt(ref_month, 10) - 1;
    var year = parseInt(SWI_meaning.substr(2,2), 10);
    var month = parseInt(SWI_meaning.substr(4,2), 10);
    var num month = (century-20)*1200 + year*12 +
    month - 1;
    if (num_month > (ref_num_month + maxa) ) SWI_disallow=1; else {tmp;}
    out.MEANING=SWI meaning;
    \langletag>
<count number="optional"> --> <item repeat="0-1">
\bullet </count> --> </item>
```
#### <span id="page-10-0"></span>inin\_dtmf\_creditcard.grxml

This file is a modified version of the original dtmf\_creditcard.xml file.

- Remove the <!DOCTYPE> line.
- tag-format="swi-semantics/1.0" --> tag-format="semantics/1.0"
- <ruleref uri="#CREDITCARD"tag="

```
SWI_meaning = CREDITCARD.SWI_literal.replace(/[ ]+/g, '');
```

```
var mask = [0, 2, 4, 6, 8, 1, 3, 5, 7, 9];
var sum = 0;
var double the value = 0;/* start with check digit */
/* move from end to start */
var i;
var add;
var allowed;
for (i=SWI meaning.length - 1;i \> (i--) {
```

```
add = parseInt(SWI_meaning[i], 10);/* get value at index i */
sum += double the value ? parseInt(mask[add], 10) : add;/* increase sum */
double the value = !double the value;
}
if (sum % 10 := 0) SWI disallow = 1;
CARDTYPE=CREDITCARD.CARDTYPE;
if (CARDTYPE == 'private' \&amp; \&amp;
(SWI_meaning.match (/^4/) ||
SWI_meaning.match (/^5/) ||
SWI meaning.match (/^34/) ||
SWI meaning.match (/^37/) ||
SWI meaning.match (/^30/) ||
SWI meaning.match (/^38/) ||
SWI_meaning.match (/^36/) ||
SWI_meaning.match (/^6011/))) SWI_disallow=1;
allowed = SWI_vars.typesallowed ?
SWI_vars.typesallowed.toLowerCase() :
'visa+mastercard+amex+dinersclub+discover+private';
if (!allowed ||
allowed.indexOf (CARDTYPE) == -1) SWI disallow=1;
dm_root=SWI_meaning;
      " / >
      --&<ruleref uri="#CREDITCARD"/>
     <tag>
     SWI_meaning = rules.CREDITCARD.V.replace(/[ ]+/q, '');
     var mask = [0, 2, 4, 6, 8, 1, 3, 5, 7, 9];
     var sum = 0;
     var double the value = 0;/* start with check digit */
      /* move from end to start */
     var i;
      var add;
      var allowed;
      for (i=SWI meaning.length - 1;i \> (j i -= 1) {
      add = parseInt(SWI_meaning[i], 10);/* get value at index i */
      sum += double the value ? parseInt(mask[add], 10) : add;/* increase sum */
      double the value = !double the value;
      }
      if (sum % 10 := 0) SWI disallow = 1;
      out.CARDTYPE=rules.CREDITCARD.CARDTYPE;
      if (out. CARDTYPE == 'private' \&; \&;(SWI meaning.match \left(\frac{\sqrt{4}}{)}\right|SWI meaning.match (/^5/) ||
      SWI_meaning.match (/^34/) ||
```

```
SWI meaning.match (/^37/) ||
      SWI meaning.match (/^30/) ||
      SWI meaning.match (/^38/) ||
      SWI meaning.match (/^36/) ||
      SWI_meaning.match \left(\frac{\triangle(6011)}{\triangle(6011)}\right) SWI_disallow=1;
      allowed = SWI_vars.typesallowed ?
      SWI_vars.typesallowed.toLowerCase() :
      'visa+mastercard+amex+dinersclub+discover+private';
      if (!allowed ||
      allowed.indexOf (out.CARDTYPE) == -1) SWI disallow=1;
      out.MEANING=SWI_meaning;
\langletag>
(several times):
```

```
<count number="optional"> --> <item repeat="0-1">
```
(several times):

```
\langle/count> --> \langleitem>
```
#### <span id="page-12-0"></span>inin\_dtmf\_currency.grxml

This file is a modified version of the original dtmf\_currency.xml file.

• Remove the <!DOCTYPE> line.

```
tag-format="swi-semantics/1.0" --> tag-format="semantics/1.0"
```
<ruleref uri="#ROOT" tag="

```
SWI_meaning = ROOT.SWI_literal.replace(/[ ]+/g, '');
SWI meaning = SWI meaning.replace(/\*/g, '.');
var both = SWI meaning.split ('.');
if (both.length ીt; 2) SWI meaning += '.00';else if (both.length == 2 & & both[1].length == 1) SWI meaning += '0';
if (SWI meaning.substr(0,1) == \text{\&quot}; \text{\&quot}; ||
SWI_meaning.length == 0)SWI_meaning = '0' + SWI_meaning;
var numeric = parseFloat (SWI meaning);
var mina = SWI vars.minallowed ? SWI vars.minallowed : '0';
var maxa = SWI_vars.maxallowed ? SWI_vars.maxallowed : '999999.99';
mina = parseFloat(mina);
maxa = parseFloat(maxa);
if (mina \sqrt{5}; maxa) SWI disallow = 1;
var grana = parseFloat (SWI vars.granularityallowed);
if (numeric < mina || numeric &gt; maxa||
(grana \text{Aamp}; \text{Aamp}; \text{Math.round}(100 * \text{numeric}) % Math.round(100 * grana) != 0) )
SWI_disallow=1;
dm_root=SWI_meaning;
```

```
--
```
 $"$  />

```
<ruleref uri="#ROOT"/>
```

```
<tag>
     SWI meaning = rules.ROOT.replace(/[ ]+/g, '');
     SWI_meaning = SWI_meaning.replace(/\*/q, '.');
     var both = SWI meaning.split ('.';
     var decimal = both[1];
     if (both.length ીt; 2) SWI meaning += '.00';else if (both.length == 2 & & decimal.length == 1) SWI meaning += '0';
     if (SWI meaning.substr(0,1) == \text{\&quot}; \text{\&quot}; ||
     SWI_meaning.length == 0)SWI_meaning = '0' + SWI_meaning;
     var numeric = parseFloat (SWI meaning);
     var mina = SWI vars.minallowed ? SWI vars.minallowed : '0';
     var maxa = SWI_vars.maxallowed ? SWI_vars.maxallowed : '999999.99';
    mina = parseFloat(mina);
    maxa = parseFloat(maxa);
     if (mina \sqrt{a}t; maxa) SWI disallow = 1;
     var grana = parseFloat(SWI vars.granularityallowed);
     if (numeric < mina || numeric &gt; maxa||
     (grana && Math.round(100*numeric) % Math.round(100 * grana) != 0) )
     SWI_disallow=1;
    out.MEANING=SWI_meaning;
     \langletag>
 (many times):
  <count number="optional"> --> <item repeat="0-1">
(many times):
  \langle / count> --> \langle /item>
(several times):
```

```
* --> <token>*</token>
```
#### <span id="page-13-0"></span>inin\_dtmf\_digits.grxml

This file is a modified version of the original dtmf\_digits.xml file.

- Remove the <!DOCTYPE> line.
- tag-format="swi-semantics/1.0" --> tag-format="semantics/1.0"

```
<ruleref uri="#DIGIT_STRING"tag = "
```

```
SWI_meaning=DIGIT_STRING.SWI_literal.replace(/ /g, '');
var min len = SWI vars.minlength ? parseInt(SWI vars.minlength, 10) : 1;
var max_len = SWI_vars.maxlength ? parseInt(SWI_vars.maxlength, 10) : 20;
var len = SWI meaning.length;
if (len > max len || len < min len) SWI disallow=1;
if (SWI_vars.length) {
var disallow = 1;
var allowed arr = SWI vars.length.split ('+');
for (i=0; i < allowed arr.length; i++) {
```

```
if (len == parseInt(allowed arr[i], 10)) {
disallow = 0;
break;
}
}
SWI disallow = disallow;
}
dm_root=SWI_meaning;
" />
     ---><ruleref uri="#DIGIT_STRING" />
     <tag>
SWI_meaning=rules.DIGIT_STRING.replace(/ /g, '');
var min_len = SWI_vars.minlength ? parseInt(SWI_vars.minlength, 10) : 1;
var max_len = SWI_vars.maxlength ? parseInt(SWI_vars.maxlength, 10) : 20;
var len = SWI meaning.length;
if (len > max len || len < min len) SWI disallow=1;
if (SWI_vars.length) {
var disallow = 1;
var allowed_arr = SWI_vars.length.split ('+');
for (i=0; i < allowed arr.length; i+=1) {
if (len == parseInt(allowed_arr[i], 10)) {
disallow = 0;
break;
}
} //end for
SWI disallow = disallow;
}
out.MEANING=SWI_meaning;
\langletag>
• <count number="1+"> --> <item repeat="1-">
```
 $\bullet$  </count> --> </item>

#### <span id="page-15-0"></span>inin\_dtmf\_keypad.grxml

This file is a modified version of the original dtmf\_keypad.xml file.

```
• Remove the <!DOCTYPE> line.
```

```
<ruleref uri="#KEYPAD_STRING"tag = "
```

```
SWI_meaning=KEYPAD_STRING.SWI_literal.replace(/ /g, '');
     dm_root=SWI_meaning;"/>
     -->
     <ruleref uri="#KEYPAD_STRING"/>
          <tag>
           SWI_meaning=rules.KEYPAD_STRING.replace(/ /g, '');
           out.MEANING=SWI_meaning;
           \langletag>
<count number="1+"> --> <item repeat="1-">
```
- $\bullet$  </count> --> </item>
- <item>\*</item>--> <item><token>\*</token></item>
- <item>#</item>--> <item><token>#</token></item>

#### <span id="page-15-1"></span>inin\_dtmf\_number.grxml

This file is a modified version of the original dtmf\_number.xml file.

• Remove the <!DOCTYPE> line.

 $--&$ 

- tag-format="swi-semantics/1.0" --> tag-format="semantics/1.0"
- <ruleref uri="#ROOT" tag="

```
SWI meaning = ROOT.SWI literal.replace(/[ ]+/g, '');
SWI_meaning = SWI_meaning.replace(/\*/q, '.');
if (SWI meaning.substr(0,1) == \text{\&quot}; \text{\&quot}; ||
SWI_meaning.length == 0)SWI_meaning = '0' + SWI_meaning;
var numeric = parseFloat (SWI meaning);
var mina = SWI vars.minallowed ? SWI vars.minallowed : '0';
var maxa = SWI vars.maxallowed ? SWI vars.maxallowed : '999999.99';
var max dec = SWI vars.maxdecimal ? SWI vars.maxdecimal : '2';
mina = parseFloat(mina);
maxa = parseFloat(maxa);
var grana = parseInt(SWI_vars.granularityallowed, 10);
max dec = parseInt (max dec, 10);
var num_and_dec = SWI_meaning.split('.');
if (num and dec.length == 2 & amp; & amp;
num_and_dec[1].length > max_dec) SWI_disallow=1;
if (numeric < mina || numeric &gt; maxa ||
(grana \&; \&; numeric \& grana != 0))
SWI_disallow=1;
dm_root=SWI_meaning;
" / >
```

```
<ruleref uri="#ROOT"/>
      <tag>SWI_meaning = rules.ROOT.replace(/[ ]+/q, '');
      SWI meaning = SWI meaning.replace(/\*/g, '.');
      if (SWI meaning.substr(0,1) == \text{\&quot}; \text{\&quot}; ||
      SWI_meaning.length == 0)SWI_meaning = '0' + SWI_meaning;
      var numeric = parseFloat (SWI meaning);
      var mina = SWI vars.minallowed ? SWI vars.minallowed : '0';
      var maxa = SWI_vars.maxallowed ? SWI_vars.maxallowed : '999999.99';
      var max dec = SWI vars.maxdecimal ? SWI vars.maxdecimal : '2';
      mina = parseFloat(mina);
     maxa = parseFloat(maxa);
      var grana = parseInt(SWI vars.granularityallowed, 10);
     max dec = parseInt (max dec, 10);
      var num and dec = SWI meaning.split('.');
      if (num and dec.length == 2 & amp; \text{\&}num and dec[1].length > max dec) SWI disallow=1;
      if (numeric < mina || numeric &gt; maxa ||
      (qrana & & numeric % grana != 0))
      SWI_disallow=1;
      out.MEANING=SWI_meaning;
      \langletag>
 (many times):
<count number="optional"> à
<item repeat="0-1">
(many times):
</count> à
\langleitem\rangle(several times):
* -> <token>*</token>
```
#### <span id="page-16-0"></span>inin\_dtmf\_phone.grxml

This file is a modified version of the original dtmf\_phone.xml file.

- Remove the <!DOCTYPE> line.
- tag-format="swi-semantics/1.0" --> tag-format="semantics/1.0"
- <ruleref uri="#DIGIT\_STRING" tag="

```
SWI_meaning=DIGIT_STRING.SWI_literal.replace(/ /g, '');
SWI_meaning=SWI_meaning.replace (/\forall x', 'x');
SWI_meaning=SWI_meaning.replace (/^1/, '');
var num and ext=SWI meaning.split ('x');
if (num_and_ext.length == 2) {
var ext = parseInt (num and ext[1], 10);
var ext min = SWI vars.minextension ? SWI vars.minextension : 1;
var ext max = SWI_vars.maxextension ? SWI_vars.maxextension : 9999;
```

```
if (ext & & (ext < ext min || ext &gt; ext max))
      SWI_disallow=1;
      }
      dm_root=SWI_meaning;
     " />
--&<ruleref uri="#DIGIT_STRING"/>
      <tag>
      SWI_meaning=rules.DIGIT_STRING.replace(/ /g, '');
      SWI_meaning=SWI_meaning.replace('#',''); // Line addded for testing
      SWI_meaning=SWI_meaning.replace (/\forall x', 'x');
      SWI_meaning=SWI_meaning.replace (/^1/, '');
      var num and ext=SWI meaning.split ('x');
     if (num_and_ext.length == 2) {
     var ext = parseInt (num_and_ext[1], 10);
     var ext min = SWI vars.minextension ? SWI vars.minextension : 1;
      var ext max = SWI_vars.maxextension ? SWI_vars.maxextension : 9999;
      if (ext & & (ext < ext min || ext &gt; ext max))
      SWI_disallow=1;
      }
      out.MEANING=SWI_meaning;
     \langletag>
change:
   <count number="optional">1</count>
   <count number="optional">
     to:
     <item repeat="0-1">1</item>
     <item repeat="0-1">
\bullet </count> --> </item>
change:
<count number="optional">
<item>*</item>
<ruleref uri="#DIGIT"/>
<count number="optional">
<ruleref uri="#DIGIT"/>
<count number="optional">
<ruleref uri="#DIGIT"/>
<count number="optional">
<ruleref uri="#DIGIT"/>
</count>
</count>
</count>
</count>
```
to:

```
<item repeat="0-1">
<item><token>*</token></item>
<ruleref uri="#DIGIT"/>
<item repeat="0-3">
<ruleref uri="#DIGIT"/>
\langleitem\rangle\langleitem\rangle
```
#### <span id="page-19-0"></span>inin\_dtmf\_socialsecurity.grxml

This file is a modified version of the original dtmf\_socialsecurity.xml file. • Remove the <!DOCTYPE> line. tag-format="swi-semantics/1.0" --> tag-format="semantics/1.0" <ruleref uri="#SSN" tag=" SWI\_meaning = SSN.SWI\_literal.replace(/[  $]+/q$ , ''); /\* Based on some SSA documentation \*/ /\* area (first three) range from 001 to 768 with several gaps. \*/ /\* No guarantee that these gaps will not be filledor \*/ /\* that numbers won't continue to be added \*/ /\* group cannot be 00 \*/  $/*$  serial cannot be 0000  $*/$ var area = parseInt (SWI meaning.substr(0,3), 10); var group = SWI meaning.substr  $(3,2)$ ; var serial = SWI meaning.substr  $(5,4)$ ; if (group  $== '00')$  SWI disallow=1;

if (serial  $== '0000')$  SWI disallow=1;

```
if (area == 0 || area \sqrt{a}t; = 800) SWI disallow = 1;
```

```
dm_root=SWI_meaning;
```

```
" />
```

```
--&<ruleref uri="#SSN"/>
<tag>
SWI_meaning = rules.SSN.replace(/[ ]+/g, '');
/* Based on some SSA documentation */
/* area (first three) range from 001 to 768 with several gaps. *//* No guarantee that these gaps will not be filledor */
/* that numbers won't continue to be added */
/* group cannot be 00 *//* serial cannot be 0000 */var area = parseInt (SWI meaning.substr(0,3), 10);
var group = SWI meaning.substr (3,2);
var serial = SWI meaning.substr (5,4);
if (group == '00') SWI disallow=1;
if (serial == '0000') SWI disallow=1;
if (area == 0 || area \sqrt{a}t; = 800) SWI disallow = 1;
out.MEANING=SWI_meaning;
\langletag>
```
#### <span id="page-19-1"></span>inin\_dtmf\_time.grxml

This file is a modified version of the original dtmf\_time.xml file.

```
• Remove the <!DOCTYPE> line.
```

```
tag-format="swi-semantics/1.0" --> tag-format="semantics/1.0"
```

```
<ruleref uri="#TIME_ABS" tag="
HOUR=TIME_ABS.H;
MINUTE=TIME_ABS.M;
AMPM=(HOUR > 12 || HOUR == 0) ? 'h' : '?';
QUALIFIER='exact';
if (HOUR==24) HOUR = '00';SWI disallow = 0;
var hm = parseInt (HOUR+MINUTE, 10);
var mina = SWI vars.minallowed ? SWI vars.minallowed : '0000';
var maxa = SWI vars.maxallowed ? SWI vars.maxallowed : '2359';
mina = parseInt(min, 10);maxa = parseInt(maxa, 10);var hmpm;
if (AMPM == '?') {
h_{mpm} = h_{m} + 1200;if (hmpm \sqrt{6}t; = 2400) hmpm -= 2400;
if ( (hm < mina || hm &gt; maxa) &amp; &amp;
(hmpm < mina || hmpm &gt; maxa)) SWI disallow=1;
/* if am/pm ambiguous but only fits one allowed range */
/* make it unambiguous */
/* It is not in AM range but is in PM range */
if ( (hm < mina || hm &gt; maxa) &amp; &amp;
! (hmpm < mina || hmpm &gt; maxa))
AMPM = 'p';/* vice-versa */
else if ( ! (hm < mina || hm &qt; maxa) &amp; &amp;
(hmpm < mina || hmpm &gt; maxa))
AMPM = 'a';}
else if (AMPM == 'a' || AMPM == 'h') {
if (hm < mina || hm &qt; maxa) SWI disallow=1;
}
else if (AMPM == 'p') {
hmm = hm + 1200;if (hmpm \sqrt{5} \sqrt{5} \sqrt{5} \sqrt{2} \sqrt{2} \sqrt{2} \sqrt{2} \sqrt{2} \sqrt{2} \sqrt{2} \sqrt{2} \sqrt{2} \sqrt{2} \sqrt{2} \sqrt{2} \sqrt{2} \sqrt{2} \sqrt{2} \sqrt{2} \sqrt{2} \sqrt{2} \sqrt{2} \sqrt{2} \sqrt{2} \sqrt{2} \sqrt{2} \sqrt{if (hmpm < mina || hmpm &gt; maxa) SWI disallow=1;
}
var minutes = 60 * parseInt (HOUR, 10) + parseInt (MINUTE);
var grana = SWI vars.granularityallowed;
if (grana \frac{2}{\pi}); \frac{2}{\pi} (minutes \frac{2}{\pi} grana != 0)) SWI disallow=1;
SWI meaning = HOUR+MINUTE+AMPM;
dm_root=SWI_meaning;
" />
```

```
--&
```

```
<ruleref uri="#TIME_ABS"/>
<tag>
out.HOUR=rules.TIME_ABS.H;
out.MINUTE=rules.TIME_ABS.M;
out.AMPM=(out.HOUR > 12 || out.HOUR == 0) ? 'h' : '?';
out.QUALIFIER='exact';
if (out.HOUR==24) out.HOUR = '00';SWI disallow = 0;
var hm = parseInt (out.HOUR+out.MINUTE, 10);
var mina = SWI vars.minallowed ? SWI vars.minallowed : '0000';
var maxa = SWI_vars.maxallowed ? SWI_vars.maxallowed : '2359';
mina = parseInt(mina, 10);
maxa = parseInt(maxa, 10);
var hmpm;
if (out. AMPM == '?') {
h_{mpm} = h_{m} + 1200;if (hmpm \sqrt{5} \sqrt{5} \sqrt{2} \sqrt{2} \sqrt{2} \sqrt{2} \sqrt{2} \sqrt{2} \sqrt{2} \sqrt{2} \sqrt{2} \sqrt{2} \sqrt{2} \sqrt{2} \sqrt{2} \sqrt{2} \sqrt{2} \sqrt{2} \sqrt{2} \sqrt{2} \sqrt{2} \sqrt{2} \sqrt{2} \sqrt{2} \sqrt{2} \sqrt{2} \sqrt{if ( (hm < mina || hm &gt; maxa) &amp; &amp;
(hmpm \<lt;tr mina || hmpm \>gt;tr maxa)) SWI disallow=1;
/* if am/pm ambiguous but only fits one allowed range */
/* make it unambiguous */
/* It is not in AM range but is in PM range */
if ( (hm < mina || hm &gt; maxa) &amp; &amp;
!(hmpm < mina || hmpm &gt; maxa))
out.AMPM = 'p';
/* vice-versa */
else if ( ! (hm < mina || hm &gt; maxa) &amp; &amp;
(hmpm < mina || hmpm &gt; maxa))
out.AMPM = 'a';
}
else if (out.AMPM == 'a' || out.AMPM == 'h') {
if (hm < mina || hm &gt; maxa) SWI disallow=1;
}
else if (out. AMPM == 'p') {
h_{mpm} = h_{m} + 1200;if (hmpm \sqrt{a}t := 2400) hmpm = 2400;
if (hmpm < mina || hmpm &gt; maxa) SWI disallow=1;
}
var minutes = 60 * parseInt (out.HOUR, 10) + parseInt (out.MINUTE);
var grana = SWI vars.granularityallowed;
if (grana \&; \&; (minus) (minutes \&q grana != 0)) SWI disallow=1;
SWI_meaning = out.HOUR+out.MINUTE+out.AMPM;
out.MEANING=SWI meaning;
\langletag>
```
### <span id="page-22-0"></span>inin\_dtmf\_zipcode.grxml

This file is a modified version of the original dtmf\_zipcode.xml file.

```
• Remove the <!DOCTYPE> line.
tag-format="swi-semantics/1.0" --> tag-format="semantics/1.0"
<ruleref uri="#ZIP" tag="
     SWI_meaning = ZIP.SWI_literal.replace(/[ ]+/q, '');
     if (SWI meaning.substr(0,5) == '00000') SWI disallow=1;
     dm_root=SWI_meaning;
     " />
     \rightarrow<ruleref uri="#ZIP"/>
     <tag>
     SWI meaning = rules.ZIP.replace(/[ ]+/g, '');
     if (SWI_meaning.substr(0,5) == '00000') SWI_disallow=1;
     out.MEANING=SWI meaning;
     \langletag>
<ruleref uri="#DIGIT"/>
     <ruleref uri="#DIGIT" />
     <ruleref uri="#DIGIT" />
     <ruleref uri="#DIGIT" />
     <ruleref uri="#DIGIT" />
     <count number="optional">
     <ruleref uri="#DIGIT" />
     <ruleref uri="#DIGIT" />
     <ruleref uri="#DIGIT" />
     <ruleref uri="#DIGIT" />
     </count>
     -->
     <item repeat="5">
     <ruleref uri="#DIGIT"/>
     \langleitem\rangle<item repeat="0-1">
     <ruleref uri="#DIGIT"/>
     <ruleref uri="#DIGIT"/>
     <ruleref uri="#DIGIT"/>
     <ruleref uri="#DIGIT"/>
```

```
\langleitem\rangle
```
# <span id="page-23-0"></span>Other files

For information about the files that had to be tweaked, see the following:

- Relative files in [grammars](#page-23-1)  $\bullet$
- [ndm-service-config.xml](#page-24-0)  $\bullet$
- $\bullet$ [ndmStandaloneWrapper.jsp](#page-25-0)
- [\\*.xml](#page-25-1)

### <span id="page-23-1"></span>Relative files in grammars

Some grammar files (from the .\ndm-core\en-US\grammars\framework\ndm\nr9.0 directory and the .\ndm-core\en-US\grammars\framework\ndm\nr10.0 directory for Nuance Recognizer 10) reference relative files from inside the grammar. This can be a problem for two reasons:

- Performance can suffer because we don't cache files references inside of grammar files.
- The referenced files may not be found because we tell the Reco subsystem the location of the cached grammars, not the  $\bullet$ original location.

The changes include the paths for installation with Nuance Recognizer 9.0 OR Nuance Recognizer 10.0.

For more information about these grammar files, see the following:

- [alphanum.xml](#page-23-2)  $\bullet$
- [number.xml](#page-23-3)  $\bullet$
- [phoneloop.en-US.grxml](#page-23-4)  $\bullet$
- [saphrase.jsp](#page-24-1)
- [time.xml](#page-24-2)

#### <span id="page-23-2"></span>alphanum.xml

```
<meta name="swirec user dict name" content="alphanum.userdict"/> --> <meta
name="swirec_user_dict_name" content="http://bbtestpc:8080/ndm-core/en-
US/grammars/framework/ndm/nr9.0/alphanum.userdict"/> or <meta name="swirec_user_dict_name"
content="http://bbtestpc:8080/ndm-core/en-US/grammars/framework/ndm/nr10.0/alphanum.userdict"/>
```
#### <span id="page-23-3"></span>number.xml

```
<meta name="swirec_user_dict_name" content="number.userdict"/> --> <meta
\bulletname="swirec_user_dict_name" content="http://bbtestpc:8080/ndm-core/en-
  US/grammars/framework/ndm/nr9.0/number.userdict"/>
  or
  <meta name="swirec_user_dict_name" content="http://bbtestpc:8080/ndm-core/en-
  US/grammars/framework/ndm/nr10.0/number.userdict"/>
```
### <span id="page-23-4"></span>phoneloop.en-US.grxml

```
<meta name="swirec_user_dict_name" content="phoneloop.en-US.userdict"/> --> <meta
\bulletname="swirec_user_dict_name" content="http://bbtestpc:8080/ndm-core/en-
  US/grammars/framework/ndm/nr9.0/phoneloop.en-US.userdict "/>
  or
  <meta name="swirec_user_dict_name" content="http://bbtestpc:8080/ndm-core/en-
  US/grammars/framework/ndm/nr10.0/phoneloop.en-US.userdict "/>
```
#### <span id="page-24-1"></span>saphrase.jsp

- <%@ page language="java" contentType="text/xml"%> --> <%@ page language="java" contentType="application/x-swi-grammar-xml"%>
- <grammar xml:lang="en-US" version="1.0" root="\_secureanswerphrase" tag-format="swisemantics/1.0"> --> <grammar xml:lang="en-US" version="1.0" root=" secureanswerphrase" tagformat="swi-semantics/1.0" xml:base="\${pageContext.request.requestURL}">

```
• <ruleref tag="SWI_meaning='Decoy'; dm_root=SWI_meaning;" uri="phoneloop.en-US.grxml" /> -->
  <ruleref tag="SWI_meaning='Decoy'; dm_root=SWI_meaning;" uri="http://bbtestpc:8080/ndm-
  core/en-US/grammars/framework/ndm/nr9.0/phoneloop.en-US.grxml" />
  or
  <ruleref tag="SWI_meaning='Decoy'; dm_root=SWI_meaning;" uri="http://bbtestpc:8080/ndm-
  core/en-US/grammars/framework/ndm/nr10.0/phoneloop.en-US.grxml" />
```
#### Note:

The first two listed changes are necessary so that the MIME type or the tag-format will force our RecoSubsystem to pass the grammars on to the Nuance engine, rather than try to interpret the grammars itself.

#### <span id="page-24-2"></span>time.xml

```
<meta name="swirec_user_dict_name" content="time.userdict"/> --> <meta
name="swirec_user_dict_name" content="http://bbtestpc:8080/ndm-core/en-
US/grammars/framework/ndm/nr9.0/time.userdict"/>
or
<meta name="swirec_user_dict_name" content="http://bbtestpc:8080/ndm-core/en-
US/grammars/framework/ndm/nr10.0/time.userdict"/>
```
### <span id="page-24-0"></span>ndm-service-config.xml

The following parameter needs to be set in the ndm-service-config.xml file (from the .\ndm-core\configuration\application\ndm directory), so that the NDM modules are aware of the type of voice browser being used:

```
• <parameter name="browser">
     <value>osb</value>
     </parameter>
-->
     <parameter name="browser">
     <value>standard</value>
```
</parameter>

#### <span id="page-25-0"></span>ndmStandaloneWrapper.jsp

The following changes need to be made in the ndmStandaloneWrapper.jsp file (from the .\ndm-core\dialogs\framework\ndm directory):

```
<%@ page contentType="application/voicexml+xml; charset=UTF-8" %>
  <?xml version="1.0" encoding ="UTF-8"?>
  --&<%@ page contentType="application/voicexml+xml; charset=UTF-8" %><?xml version="1.0" encoding
  ="UTF-8"?>
Remove the <!DOCTYPE> element.
  <if cond="typeof(${dmid}.error) != 'undefined' || ${dmid}.rethrow=='true'">
  --&<if cond="typeof(${dmid}.error) != 'undefined' || ((typeof(${dmid}.rethrow) != 'undefined')
```
#### Notes:

The first change is so that the <?xml> element is on the first line of the generated document.This is necessary because our VoiceXML interpreter is very strict.

The second change is necessary in IC 4.0, though we don't believe that it is in IC 3.0.This isn't really because of us, but because the newer version of msxml became more strict.

The third change is because our VoiceXML interpreter/SpiderMonkey is very strict.

#### <span id="page-25-1"></span>\*.xml

The various \*.xml files in the .\ndm-core\en-US\configuration\framework\ndm subdirectory need to be changed to refer to the new grammar file names.

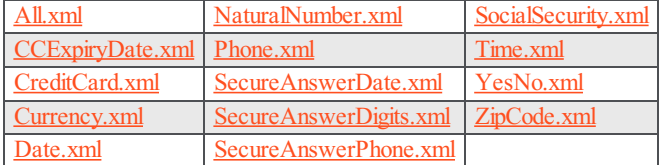

 $\text{Aamp; f Aamp; Aamp; S}$   $\text{Aamp; f Aamp; Bap}$ . The set of  $\text{F}$ 

#### <span id="page-25-2"></span>All.xml

- dtmfkeypadgrammar="dtmf\_keypad.xml" --> dtmfkeypadgrammar="inin\_dtmf\_keypad.grxml"
- <dtmfgrammars filename="dtmf\_boolean.xml" count="1"/> --> <dtmfgrammars filename="inin\_dtmf\_boolean.grxml" count="1"/>

#### <span id="page-25-3"></span>CCExpiryDate.xml

<dtmfgrammars filename="dtmf\_ccexpdate.xml" count="1"/> --> <dtmfgrammars filename="inin\_dtmf\_ccexpdate.grxml" count="1"/>

#### <span id="page-25-4"></span>CreditCard.xml

```
<dtmfgrammars filename="dtmf_creditcard.xml" count="1"/> --> <dtmfgrammars
filename="inin_dtmf_creditcard.grxml" count="1"/>
```
#### <span id="page-26-6"></span>Currency.xml

```
<dtmfgrammars filename="dtmf_currency.xml" count="1"/> --> <dtmfgrammars
filename="inin_dtmf_currency.grxml" count="1"/>
```
#### <span id="page-26-9"></span>Date.xml

<dtmfgrammars filename="dtmf\_digits.xml?minlength=2;maxlength=8;" count="1"/> --> <dtmfgrammars filename="inin\_dtmf\_digits.grxml?minlength=2;maxlength=8;" count="1"/>

#### <span id="page-26-0"></span>NaturalNumber.xml

<dtmfgrammars filename="dtmf\_number.xml" count="1"/> --> <dtmfgrammars filename="inin\_dtmf\_number.grxml" count="1"/>

#### <span id="page-26-2"></span>Phone.xml

<dtmfgrammars filename="dtmf\_phone.xml" count="1"/> --> <dtmfgrammars filename="inin\_dtmf\_phone.grxml" count="1"/>

#### <span id="page-26-4"></span>SecureAnswerDate.xml

```
<dtmfgrammars filename="dtmf_digits.xml?minlength=2;maxlength=8;" count="1"/> --> <dtmfgrammars
filename="inin_dtmf_digits.grxml?minlength=2;maxlength=8;" count="1"/>
```
#### <span id="page-26-7"></span>SecureAnswerDigits.xml

```
<dtmfgrammars filename="dtmf_digits.xml" count="1"/> --> <dtmfgrammars
filename="inin_dtmf_digits.grxml" count="1"/>
```
#### <span id="page-26-10"></span>SecureAnswerPhone.xml

```
<dtmfgrammars filename="dtmf_phone.xml" count="1"/> --> <dtmfgrammars
filename="inin_dtmf_phone.grxml" count="1"/>
```
#### <span id="page-26-1"></span>SocialSecurity.xml

```
<dtmfgrammars filename="dtmf_socialsecurity.xml" count="1"/> --> <dtmfgrammars
filename="inin_dtmf_socialsecurity.grxml" count="1"/>
```
#### <span id="page-26-3"></span>Time.xml

<dtmfgrammars filename="dtmf\_time.xml" count="1"/> --> <dtmfgrammars filename="inin\_dtmf\_time.grxml" count="1"/>

#### <span id="page-26-5"></span>YesNo.xml

<dtmfgrammars filename="dtmf\_boolean.xml" count="1"/> --> <dtmfgrammars filename="inin\_dtmf\_boolean.grxml" count="1"/>

#### <span id="page-26-8"></span>ZipCode.xml

```
<dtmfgrammars filename="dtmf_zipcode.xml" count="1"/> --> <dtmfgrammars
  filename="inin_dtmf_zipcode.grxml" count="1"/>
```
# <span id="page-27-0"></span>Recommended VoiceXML parameter settings

The following VoiceXML configuration parameter settings are recommended:

- defaultGrammarMimeType: leave blank
- ignoreGrammarFileMimeType: true
- recoValueSlotName: MEANING

Note:Nuance NDM changes, [ndm61-name](#page-29-0) changes, [Ndm61-address](#page-32-0) changes, [spelling-dm](#page-35-1) changes, and [email-dm](#page-40-1) changes apply to version 6.1.3 NDM Core

# <span id="page-28-0"></span>Nuance NDM Changes

# <span id="page-28-1"></span>Official patch against NSRD00088654(for NDM61-core 6.1.3 only)

Nuance supplied a patch to allow 6.1 Name and Address to work. This was released in NDM-CORE\_61\_PATCH\_NSRD00088654. This only needs to be applied if installing Name and/or Address.

# <span id="page-28-2"></span>Incidents 201310110341 and 201310110251

Nuance supplied a patch for Incidents 201310110341 and 201310110251 (All.xml in patch to make names work with 6.1.3 has spelling error and omissions and All.xml in patch to make email work with 6.1.3 has spelling error and omissions). This was released in NDM61\_NAME\_6.1.0\_PATCH\_NSRD00090063. This contained a new all.xml file and is for both Names and Email.

# <span id="page-28-3"></span>Incident 201311270181

Nuance supplied a patch for Incident 201311270181 (reference to undefined property dm.alternateConfirmCommand). This patch was released in Alphamail61\_EmailDM\_NSRD00090380 and is for both email and spelling.

# <span id="page-29-0"></span>ndm61-name changes

For information about the changes to some of the files from the Nuance ndm61-name offering, see the following:

- DTMF [Grammars](#page-29-4)
- [name.properties,](#page-29-3) all.properties  $\bullet$
- [web.xml](#page-30-0)

# <span id="page-29-1"></span>DTMF Grammars

The following DTMF grammar files (from the noted directories) had to be tweaked for SRGS (SISR) compatibility as noted. These files originally had a .xml filename extension, but were renamed to have a .grxml filename extension.

### <span id="page-29-2"></span>.\ndm61-name\en-US\grammar\nr9.0 directory for Nuance Recognizer 9 or the .\ndm61 name\en-US\grammar\nr10.0 directory for Nuance Recognizer 10

#### inin\_dtmf\_boolean.grxml

This file is a modified version of the original dtmf\_boolean.xml file.

The same changes as where made to the inin\_dtmf\_boolean.grxml file in the [ndm-core](#page-16-1) 6.1.3 changes.

#### inin\_dtmf\_command.grxml

This file is a modified version of the original dtmf\_command.xml file. The same changes as where made to the inin\_dtmf\_command.grxml file in [ndm-core](#page-16-1) 6.1.3 changes.

### <span id="page-29-4"></span>inin\_dtmf\_keypad.grxml

This file is a modified version of the original dtmf\_keypad.xml file.

The same changes as where made to the inin\_dtmf\_keypad.grxml file in [ndm-core](#page-16-1) 6.1.3 changes.

# <span id="page-29-3"></span>name.properties, all.properties

These files (from the .\ndm61-name\properties directory) needs to be changed to reflect the file name changes noted previously.

- dtmf boolean.xml --> inin dtmf boolean.grxml
- dtmf command.xml --> inin dtmf command.grxml
- dtmf\_keypad.xml --> inin\_dtmf\_keypad.grxml

# <span id="page-30-0"></span>web.xml

The following parameters need to be set in the web.xml file (from the .\ndm61-name\WEB-INF directory):

```
com.speechworks.osdm.enableServerSideLogging --> false
<mime-mapping>
<extension>
xml
</extension>
<mime-type>
application/srgs+xml
</mime-type>
</mime-mapping>
--&<mime-mapping>
<extension>
xml
</extension>
<mime-type>
</mime-type>
</mime-mapping>
      <param-name>recognizer</param-name>
      <param-value>nr10.0</param-value>
--&<param-name>recognizer</param-name>
<param-value>nr10.0 or nr9.0</param-value> (depending on recognizer)
<filter-mapping>
<filter-name>CharsetFilter</filter-name>
<url-pattern>/*</url-pattern>
</filter-mapping>
--&\langle! --
<filter-mapping>
<filter-name>CharsetFilter</filter-name>
<url-pattern>/*</url-pattern>
</filter-mapping>
\rightarrow
```
#### Notes:

The first change is because having server side logging was causing a problem, but we don't remember what it was.

The second change is so that grammar files with an .xml extension won't have the "application/srgs+xml" MIME type thereby triggering our RecoSubsystem into interpreting those grammars.Since we've changed recommended VoiceXML settings, this change may no longer be necessary.

The third change determines the ASR engine being used.

The last change stops charset=UTF-8 from being appended to grammars

# <span id="page-31-0"></span>Ndm61-address changes

For information about the changes to some of the files from the Nuance ndm61-address offering, see the following:

- DTMF [Grammars](#page-31-1)
- [address.properties,](#page-33-0) all.properties
- [web.xml](#page-33-1)

# <span id="page-31-1"></span>DTMF Grammars

Some DTMF grammar files had to be tweaked for SRGS (SISR) compatibility as noted.

These files originally had a .xml filename extension, but were renamed to have a .grxml filename extension.

For more information, see the following:

- .\ndm61-address\en-US\grammar\nr9.0 directory or [.\ndm61-address\en-US\grammar\nr10.0](#page-31-4) directory
- [.\ndm61-address\en-US\grammar\nr9.0\address](#page-31-5) directory or

#### <span id="page-31-2"></span>.\ndm61-address\en-US\grammar\nr9.0 directory or .\ndm61-address\en-US\grammar\nr10.0 directory

#### inin\_dtmf\_boolean.grxml

This file is a modified version of the original dtmf\_boolean.xml file.

The same changes as where made to the inin\_dtmf\_boolean.grxml file in [ndm-core](#page-16-1) 6.1.3 changes.

#### inin\_dtmf\_command.grxml

This file is a modified version of the original dtmf\_command.xml file.

The same changes as where made to the inin\_dtmf\_command.grxml file in [ndm-core](#page-16-1) 6.1.3 changes.

#### inin\_dtmf\_digits.grxml

This file is a modified version of the original dtmf\_digits.xml file. The same changes as where made to the inin\_dtmf\_digits.grxml file in [ndm-core](#page-16-1) 6.1.3 changes.

#### inin\_dtmf\_keypad.grxml

This file is a modified version of the original dtmf\_keypad.xml file. The same changes as where made to the inin\_dtmf\_keypad.grxml file in [ndm-core](#page-16-1) 6.1.3 changes.

#### <span id="page-31-4"></span>inin\_dtmf\_zipcode.grxml

This file is a modified version of the original dtmf\_zipcode.xml file. The same changes as where made to the inin\_dtmf\_zipcode.grxml file in [ndm-core](#page-16-1) 6.1.3 changes.

### <span id="page-31-3"></span>.\ndm61-address\en-US\grammar\nr9.0\address directory or .\ndm61-address\en-US\grammar\nr10.0\address directory

#### <span id="page-31-5"></span>inin\_dtmf\_apartment.grxml

This file is a modified version of the original dtmf\_apartment.xml file.

<ruleref uri="#DIGIT\_STRING"

```
\text{tag} = "
SWI_meaning=DIGIT_STRING.SWI_literal.replace(/ /g, '');
var min len = SWI vars.minlength ? parseInt(SWI vars.minlength, 10) : 1;
var max len = SWI vars.maxlength ? parseInt(SWI vars.maxlength, 10) : 20;
var len = SWI meaning.length;
if (len & qt; max len || len & lt; min len) SWI disallow=1;
if (SWI_vars.length) {
var disallow = 1;
var allowed_arr = SWI_vars.length.split ('+');
for (i=0; i < allowed arr.length; i++) {
if (len == parseInt(allowed arr[i], 10)) {
disallow = 0;break;
}
}
SWI disallow = disallow;
}
APTNUM=SWI_meaning;
APTTYPE='APARTMENT';
APTTYPEABBR='APT';
FULLAPT = APTYPE + ' ' + APTNUM;FULLAPTABBR = APTTYPEABBR + ' ' + APTNUM;
SWI meaning = FULLAPTABBR;
MEANING=SWI meaning;
     '' />
        -->
      <ruleref uri="# DIGIT_STRING "/>
      <tag>
SWI_meaning=DIGIT_STRING.SWI_literal.replace(/ /g, '');
var min len = SWI vars.minlength ? parseInt(SWI vars.minlength, 10) : 1;
var max_len = SWI_vars.maxlength ? parseInt(SWI_vars.maxlength, 10) : 20;
var len = SWI meaning.length;
if (len > max len || len < min len) SWI disallow=1;
if (SWI_vars.length) {
var disallow = 1;
var allowed arr = SWI vars.length.split ('+');
for (i=0; i < allowed arr.length; i += 1) {
if (len == parseInt(allowed arr[i], 10)) {
disallow = 0;
break;
}
}
SWI disallow = disallow;
}
```

```
33
```

```
out.APTNUM=SWI meaning;
out.APTTYPE='APARTMENT';
out.APTTYPEABBR='APT';
out.FULLAPT = out.APTTYPE + ' ' + out.APTNUM;
out.FULLAPTABBR = out.APTTYPEABBR + ' ' + out.APTNUM;
SWI meaning = out.FULLAPTABBR;
out.MEANING=SWI_meaning;
      \langletag>
 <count number="1+"> --> <item repeat="1-">
```
 $\bullet$  </count> --> </item>

# <span id="page-33-0"></span>address.properties, all.properties

These files (from the .\ndm61-address\properties directory) needs to be changed to reflect the file name changes noted previously (the .grxml changes).

- dtmf\_apartments.xml -> inin\_dtmf\_apartment.grxml
- dtmf\_boolean.xml -> inin\_dtmf\_boolean.grxml
- dtmf\_command.xml -> inin\_dtmf\_command.grxml
- dtmf\_digits.xml -> inin\_dtmf\_digits.grxml
- dtmf\_keypad.xml -> inin\_dtmf\_keypad.grxml
- dtmf\_zipcode.xml -> inin\_dtmf\_zipcode.grxml
- dtmf\_digits.xml -> inin\_dtmf\_digits.grxml

### <span id="page-33-1"></span>web.xml

The following parameters need to be set in the web.xml file (from the .\ndm61-address\WEB-INF directory):

- com.speechworks.osdm.enableServerSideLogging --> false
- <mime-mapping>

<extension>

xml

</extension>

<mime-type>

application/srgs+xml

</mime-type>

</mime-mapping>

 $--&>$ 

<mime-mapping>

<extension>

xml

</extension>

<mime-type>

</mime-type>

</mime-mapping>

#### Notes:

The first change is because having server side logging was causing errors on the server side.

The second change is so that grammar files with an .xml extension won't have the "application/srgs+xml" MIME type thereby triggering our RecoSubsystem into interpreting those grammars.

# <span id="page-34-0"></span>spelling-dm changes

For information abut the changes to some of the files from the Nuance spelling-dm offering, see the following:

- DTMF [Grammars](#page-34-5)
- [Other](#page-34-3) files
- [\configuration/application/application-config.xml,](#page-37-1)  $\bullet$

# <span id="page-34-1"></span>DTMF Grammars

The following DTMF grammar files (from the noted directories) had to be tweaked for SRGS (SISR) compatibility as noted.

### <span id="page-34-2"></span>.\spelling-dm\en-US\grammars\framework\ndm\nr9.0 directory or .\spelling-dm\en-US\grammars\framework\ndm\nr10.0 directory

#### inin\_dtmf\_boolean.grxml

This file is a modified version of the original dtmf\_boolean.xml file.

The same changes as where made to the inin\_dtmf\_boolean.grxml file in [ndm-core](#page-16-1) 6.1.3 changes.

#### inin\_dtmf\_command.grxml

This file is a modified version of the original dtmf\_command.xml file.

The same changes as where made to the inin\_dtmf\_command.grxml file in [ndm-core](#page-16-1) 6.1.3 changes.

#### <span id="page-34-5"></span>inin\_dtmf\_keypad.grxml

This file is a modified version of the original dtmf\_keypad.xml file.

The same changes as where made to the inin\_dtmf\_keypad.grxml file in [ndm-core](#page-16-1) 6.1.3 changes.

# <span id="page-34-3"></span>Other files

The following files also had to be tweaked

- Relative files in [grammars](#page-34-4)
- [Dialog](#page-35-0) files
- [model.es](#page-36-0)
- All.xml, [Spelling.xml,](#page-36-1) YesNo.xml
- [web.xml](#page-37-0)

### <span id="page-34-4"></span>Relative files in grammars

Some grammar files (from the .\spelling-dm\en-US\grammars\framework\ndm\nr9.0 directory or .\spelling-dm\en-US\grammars\framework\ndm\nr10.0 directory) reference relative files from inside the grammar. This can be a problem for two reasons:

- Performance can suffer because we don't cache files references inside of grammar files.
- The referenced files may not be found because we tell the Reco subsystem the location of the cached grammars, not the  $\bullet$ original location.

For more information about these files, see the following:

- [inin\\_alphanum.jsp](#page-35-2)
- [inin\\_alphanum.xml](#page-35-3)
- [inin\\_correct.jsp](#page-35-4)

#### <span id="page-35-2"></span><span id="page-35-1"></span>inin\_alphanum.jsp

This file is a modified version of the original alphanum.jsp file.

US/grammars/framework/ndm/nr9.0/alphanum.userdict"/>

```
<%@ page language="java" contentType="text/xml"%> --> <%@ page language="java"
contentType="application/x-swi-grammar-xml"%>
<meta name="swirec_user_dict_name" content="alphanum.userdict"/> --> <meta
name="swirec_user_dict_name" content="http://bbtestpc:8080/spelling-dm/en-
```
#### Note:

The first change is necessary so that the tag-format will force our RecoSubsystem to pass the grammars on to the Nuance engine, rather than try to interpret the grammars itself.

#### <span id="page-35-3"></span>inin\_alphanum.xml

This file is a modified version of the original alphanum.xml file.

```
<meta name="swirec user dict name" content="alphanum.userdict"/> --> <meta
name="swirec_user_dict_name" content=" http://bbtestpc:8080/spelling-dm/en-
US/grammars/framework/ndm/nr9.0/alphanum.userdict"/>
```

```
<ruleref uri="spelling-delimiter.xml#Main"/> --> <ruleref uri="http://bbtestpc:8080/spelling-
dm/en-US/grammars/framework/ndm/nr9.0/spelling-delimiter.xml#Main"/>
```
#### <span id="page-35-4"></span>inin\_correct.jsp

This file is a modified version of the original correct.jsp file.

- <meta name="swirec user dict name" content="alphanum.userdict"/> --> <meta name="swirec\_user\_dict\_name" content="http://bbtestpc:8080/spelling-dm/en-US/grammars/framework/ndm/nr9.0/alphanum.userdict"/>
- . Change all ".SWI meaning" to ".zSWI meaning"

Note:

I'm not 100% sure why the second change was done.We believe that SWI\_meaning was frosting our RecoSubsystem.

### <span id="page-35-0"></span>Dialog files

Files in the .\ spelling-dm\dialogs directory (Alphanum\_controller.jsp, Alphanum\_dialog.jsp, Alphanum\_exit.jsp, Alphanum\_loopback.jsp, Alphanumroot.vxml, Menu-spelling-subdialog.jsp, Menu-spelling-taglib.jsp, spellingdm/dialogs/framework/ndm/ndmStandaloneWrapper.jsp) need to be changed so as NOT to use the following line:

```
<!DOCTYPE vxmlPUBLIC "-//Nuance/DTD VoiceXML 2.0//EN"
"http://voicexml.nuance.com/dtd/nuancevoicexml-2-0.dtd">
```
(just commented it out).

#### Note:

This change is necessary in IC 4.0, though we don't believe that it is in IC 3.0.This isn't really because of us, but because the newer version of msxml became more strict.

For more information, see [alphanum\\_controller.jsp](#page-36-2).

#### <span id="page-36-2"></span>alphanum\_controller.jsp

In addition to the change noted above, this file needs the following changes:

- <grammar type="application/srgs+xml" src="\${currentstate.grammar}"/> --> <grammar  $\bullet$ type="application/x-swi-grammar-xml" src="\${currentstate.grammar}"/>
- <grammar type="application/srgs+xml" src="\${currentstate.commandGrammar}"/> --> <grammarsrc="\${currentstate.commandGrammar}"/>
- <grammar srcexpr="'\${currentstate.dtmfCommandGrammar}'"/> --> <grammar mode="dtmf" srcexpr="'\${currentstate.dtmfCommandGrammar}'"/>
- . Change all ".SWI meaning" to ".zSWI meaning"

#### Notes:

The first two changes are necessary so that the MIME type will force our RecoSubsystem to pass the grammars on to the Nuance engine, rather than try to interpret the grammars itself.

The third change is necessary so that our RecoSubsystem knows that the grammar is a "dtmf" grammar.

I'm not 100% sure why the fourth change was done. We believe that SWI\_meaning was frosting our RecoSubsystem.

#### <span id="page-36-0"></span>model.es

This file (from the .\spelling-dm\en-US\scripts\framework\ndm directory) needs to be tweaked for what seem to be "programming" errors in the script.

```
} else if (obj instanceof Object || typeof(obj) == 'object') {
if (obj. type == 'ApplicationState') {
xml += recognitions2XML(obj);
}
-->
      } else if (obj instanceof Object || typeof(obj) == 'object') {
if ( ! obj. type ) {
obj. type = 'zztop';}
if (obj. type == 'ApplicationState') {
xml += recognitions2XML(obj);
}
```
#### Note:

This change is necessary to make our VoiceXML interpreter's strict SpiderMonkey happy.

#### <span id="page-36-1"></span>All.xml, Spelling.xml, YesNo.xml

These files (from the .\ spelling-dm\en-US\configuration\framework\ndm directory) need to be changed to reflect the grammar file name changes noted previously.

- alphanum.jsp-> inin\_alphanum.jsp
- alphanum.xml-> inin\_alphanum.xml
- correct.jsp-> inin\_correct.jsp
- dtmf\_boolean.xml-> inin\_dtmf\_ boolean.grxml
- dtmf\_command.xml-> inin\_dtmf\_command.grxml
- dtmf\_keypad.xml-> inin\_dtmf\_keypad.grxml

### <span id="page-37-0"></span>web.xml

The following parameters need to be set in the web.xml file (from the .\spelling-dm\WEB-INF directory):

```
\bullet <mime-mapping>
<extension>xml</extension>
<mime-type>application/srgs+xml</mime-type>
</mime-mapping>
      --<mime-mapping>
<extension>xml</extension>
<mime-type></mime-type>
</mime-mapping>
<filter-mapping>
<filter-name>CharsetFilter</filter-name>
<url-pattern>/*</url-pattern>
</filter-mapping>
      \rightarrow<! -<filter-mapping>
      <filter-name>CharsetFilter</filter-name>
      <url-pattern>/*</url-pattern>
</filter-mapping>
      --&Notes:
```
The first change is so that grammar files with an .xml extension won't have the "application/srgs+xml" MIME type thereby triggering our RecoSubsystem into interpreting those grammars.

The last change stops charset=UTF-8 from being appended to grammars

# <span id="page-37-1"></span>\configuration/application/application-config.xml, \configuration/application/ndm/ndm-service-config.xml core, configuration/framework/ndm/ndm-service-config.xml.template

#### Set browser to standard:

<parameter name="browser"> <value>standard</value> </parameter>

# <span id="page-38-0"></span>email-dm changes

For information about the changes to some of the files from the Nuance email-dm offering, see the following:

- DTMF [Grammars](#page-38-5)
- $\bullet$ [Other](#page-38-3) files
- [\configuration/application/application-config.xml,](#page-42-1)

# <span id="page-38-1"></span>DTMF Grammars

The DTMF grammar files listed in this section (from the noted directories) had to be tweaked for SRGS (SISR) compatibility as noted.

#### <span id="page-38-2"></span>.\email-dm\en-US\grammars\framework\ndm\nr9.0 directory or .\email-dm\en-US\grammars\framework\ndm\nr10.0 Directory

#### inin\_dtmf\_boolean.grxml

This file is a modified version of the original dtmf\_boolean.xml file.

The same changes as where made to the inin\_dtmf\_boolean.grxml file in [ndm-core](#page-16-1) 6.1.3 changes.

#### inin\_dtmf\_command.grxml

This file is a modified version of the original dtmf\_command.xml file.

The same changes as where made to the inin\_dtmf\_command.grxml file in [ndm-core](#page-16-1) 6.1.3 changes.

#### <span id="page-38-5"></span>inin\_dtmf\_keypad.grxml

This file is a modified version of the original dtmf\_keypad.xml file.

The same changes as where made to the inin\_dtmf\_keypad.grxml file in [ndm-core](#page-16-1) 6.1.3 changes.

# <span id="page-38-3"></span>Other files

The following files also had to be tweaked:

- Relative files in [grammars](#page-38-4)
- [Dialog](#page-39-0) files
- [EmailDMSubdialog.jsp](#page-40-0)
- [model.es](#page-41-0)
- All.xml, Email.xml, [YesNo.xml](#page-41-1)
- [web.xml](#page-42-0)

### <span id="page-38-4"></span>Relative files in grammars

Some grammar files (from the .\email-dm\en-US\grammars\framework\ndm\nr9.0 directory or .\email-dm\en-US\grammars\framework\ndm\nr10.0 directory) reference relative files from inside the grammar. This can be a problem for two reasons:

- Performance can suffer because we don't cache files references inside of grammar files.
- The referenced files may not be found because we tell the Reco subsystem the location of the cached grammars, not the  $\bullet$ original location.

For more information about these files, see the following:

- [inin\\_alphanum\\_.xml](#page-39-1)
- [inin\\_content.xml](#page-39-2)
- [inin\\_correct.jsp](#page-39-3)

#### <span id="page-39-1"></span>inin\_alphanum\_.xml

This file is a modified version of the original alphanum\_.xml file.

```
<meta name="swirec_user_dict_name" content="alphanum.userdict"/> --> <meta
name="swirec_user_dict_name" content=" http://bbtestpc:8080/email-dm/en-
US/grammars/framework/ndm/nr9.0/alphanum.userdict"/>
```
<ruleref uri=" full-domains.xml#Extensions"/>--> <ruleref uri="http://bbtestpc:8080/email-dm/en-US/grammars/framework/ndm/nr9.0/full-domains.xml#Extensions"/>

#### <span id="page-39-2"></span>inin\_content.xml

#### This file is a modified version of the original content.xml file.

- <meta name="swirec user dict name" content="alphanum.userdict"/> --> <meta name="swirec\_user\_dict\_name" content="http://bbtestpc:8080/email-dm/en-US/grammars/framework/ndm/nr9.0/alphanum.userdict"/>
- <ruleref uri=" first-names.xml#Main"/>--> <ruleref uri="http://bbtestpc:8080/email-dm/en- $\bullet$ US/grammars/framework/ndm/nr9.0/first-names.xml#Main"/>
- <ruleref uri=" last-names.xml#Main"/>--> <ruleref uri="http://bbtestpc:8080/email-dm/en-US/grammars/framework/ndm/nr9.0/last-names.xml#Main"/>
- <ruleref uri=" email-delimiter.xml#Main"/>--> <ruleref uri="http://bbtestpc:8080/email-dm/en- $\bullet$ US/grammars/framework/ndm/nr9.0/email-delimiter.xml#Main"/>
- <ruleref uri=" email-specials.xml#Main"/>--> <ruleref uri="http://bbtestpc:8080/email-dm/en-US/grammars/framework/ndm/nr9.0/email-specials.xml#Main"/>
- <ruleref uri=" full-domains.xml#Domain"/>--> <ruleref uri="http://bbtestpc:8080/email-dm/en-US/grammars/framework/ndm/nr9.0/full-domains.xml#Domain"/>
- <ruleref uri=" email-specials.xml#UsernameParts"/>--> <ruleref uri="http://bbtestpc:8080/email-dm/en-US/grammars/framework/ndm/nr9.0/emailspecials.xml#UsernameParts"/>
- <ruleref uri=" full-domains.xml#DomainParts"/>--> <ruleref uri="http://bbtestpc:8080/emaildm/en-US/grammars/framework/ndm/nr9.0/full-domains.xml#DomainParts"/>
- <ruleref uri=" full-domains.xml#Extra"/>--> <ruleref uri="http://bbtestpc:8080/email-dm/en- $\bullet$ US/grammars/framework/ndm/nr9.0/full-domains.xml#Extra"/>

#### <span id="page-39-3"></span>inin\_correct.jsp

#### This file is a modified version of the original correct.jsp file.

```
<meta name="swirec_user_dict_name" content="alphanum.userdict"/> --> <meta
name="swirec_user_dict_name" content="http://bbtestpc:8080/email-dm/en-
US/grammars/framework/ndm/nr9.0/alphanum.userdict"/>
```
# <span id="page-39-0"></span>Dialog files

Files in the .\email-dm\dialogs directory (everything in the root folder, plus alphanum\_controller.jsp, menu-email-taglib.jsp, menuemail-subdialog.jsp and ndmStandaloneWrapper.jsp) need to be changed so as NOT to use the following line:

```
<!DOCTYPE vxmlPUBLIC "-//Nuance/DTD VoiceXML 2.0//EN"
"http://voicexml.nuance.com/dtd/nuancevoicexml-2-0.dtd">
```
#### (just commented it out).

Note:

This change is necessary in IC 4.0, though we don't believe that it is in IC 3.0.This isn't really because of us, but because the newer version of msxml became more strict.

For more information, see [alphanum\\_controller.jsp](#page-40-2).

#### <span id="page-40-2"></span><span id="page-40-1"></span>alphanum\_controller.jsp

In addition to the change noted above, this file needs the following changes:

- <grammar type="application/srgs+xml" src="\${currentstate.grammar}"/> --> <grammar  $\bullet$ type="application/x-swi-grammar-xml" src="\${currentstate.grammar}"/>
- <grammar type="application/srgs+xml" src="\${currentstate.commandGrammar}"/> -->  $\bullet$ <grammarsrc="\${currentstate.commandGrammar}"/>
- <grammar srcexpr="'\${currentstate.dtmfCommandGrammar}'"/> --> <grammar mode="dtmf" srcexpr="'\${currentstate.dtmfCommandGrammar}'"/>
- . Change all ".SWI meaning" to ".dm root"

#### Notes:

The first two changes are necessary so that the MIME type will force our RecoSubsystem to pass the grammars on to the Nuance engine, rather than try to interpret the grammars itself.

The third change is necessary so that our RecoSubsystem knows that the grammar is a "dtmf" grammar.

I'm not 100% sure why the fourth change was done. We believe that SWI\_meaning was frosting our RecoSubsystem.

#### <span id="page-40-0"></span>EmailDMSubdialog.jsp

This file (from the .\email-dm\dialogs\framework\ndm directory) needs to be changed to use new grammar file names.

```
<!--var name="collection_grammar1"
```

```
expr="'<%=appName%>/grammars/content.xml;application/srgs+xml'"/ --> <!--var
name="collection_grammar1" expr="'<%=appName%>/grammars/inin_content.xml'"/-->
```
#### <span id="page-41-0"></span>model.es

This file (from the .\email-dm\en-US\scripts\framework\ndm directory) needs to be tweaked for what seem to be "programming" errors in the script.

```
var object2XML = function(obj, name) {
var name = isNaN(name) ? name : ' ' + name;
if(! /<sup>^</sup>[a-z ][\w$]*$/i.test(name)){
return '';
}
var xml = '<-' + name;à
var object2XML = function(obj, name) {
var name1 = isNaN(name) ? name : ' ' + name;
if(! /\hat{a}-z][\w$]*$/i.test(name1)){
return '';
}
var xml = '<-' + name1;} else if (obj instanceof Object || typeof(obj) == 'object') {
if (obj. type == 'ApplicationState') {
xml += recognitions2XML(obj);
}
--} else if (obj instanceof Object || typeof(obj) == 'object') {
if (obj._type) {
} else {
obj._type = 'zztop';
}
if (obj. type == 'ApplicationState') {
xml += recognitions2XML(obj);
}
 • xml += \sqrt{'} + name + \sqrt{'}; --> xml += \sqrt{'} + name1 + \sqrt{'};
```
Note:

These changes are necessary to make our VoiceXML interpreter's strict SpiderMonkey happy.

### <span id="page-41-1"></span>All.xml, Email.xml, YesNo.xml

These files (from the .\ email-dm\en-US\configuration\framework\ndm directory) need to be changed to reflect the grammar file name changes noted previously.

- alphanum\_.xml -> inin\_alphanum\_.xml
- content.xml -> inin\_content.xml
- correct.jsp -> inin\_correct.jsp
- $\bullet$  dtmf boolean.xml  $\rightarrow$  inin dtmf boolean.grxml
- dtmf\_command.xml& -> inin\_dtmf\_command.grxml
- dtmf\_keypad.xml -> inin\_dtmf\_keypad.grxml

### <span id="page-42-0"></span>web.xml

The following parameters need to be set in the web.xml file (from the .\email-dm\WEB-INF directory):

```
• <mime-mapping>
<extension>xml</extension>
<mime-type>application/srgs+xml</mime-type>
</mime-mapping>
     --&<mime-mapping>
<extension>xml</extension>
<mime-type> </mime-type>
</mime-mapping>
<filter-mapping>
<filter-name>CharsetFilter</filter-name>
<url-pattern>/*</url-pattern>
</filter-mapping>
     --&<! --<filter-mapping>
<filter-name>CharsetFilter</filter-name>
<url-pattern>/*</url-pattern>
</filter-mapping>
-->
```
#### Notes:

This change is so that grammar files with an .xml extension won't have the "application/srgs+xml" MIME type thereby triggering our RecoSubsystem into interpreting those grammars.

The last change stops charset=UTF-8 from being appended to grammars

# <span id="page-42-1"></span>\configuration/application/application-config.xml, \configuration/application/ndm/ndm-service-config.xml core, configuration/framework/ndm/ndm-service-config.xml.template

#### Set browser to standard:

```
<parameter name="browser">
     <value>standard</value>
</parameter>
```
# <span id="page-43-0"></span>Recommended VoiceXML parameter settings

The following VoiceXML configuration parameter settings are recommended:

- defaultGrammarMimeType: leave blank
- ignoreGrammarFileMimeType: true
- recoValueSlotName: MEANING

# <span id="page-44-0"></span>Change Log

The following table lists the changes to the CIC VoiceXML Integration with Nuance Dialog Modules Versions 6.1/6.1.3 Developer's Application Note since its initial release.

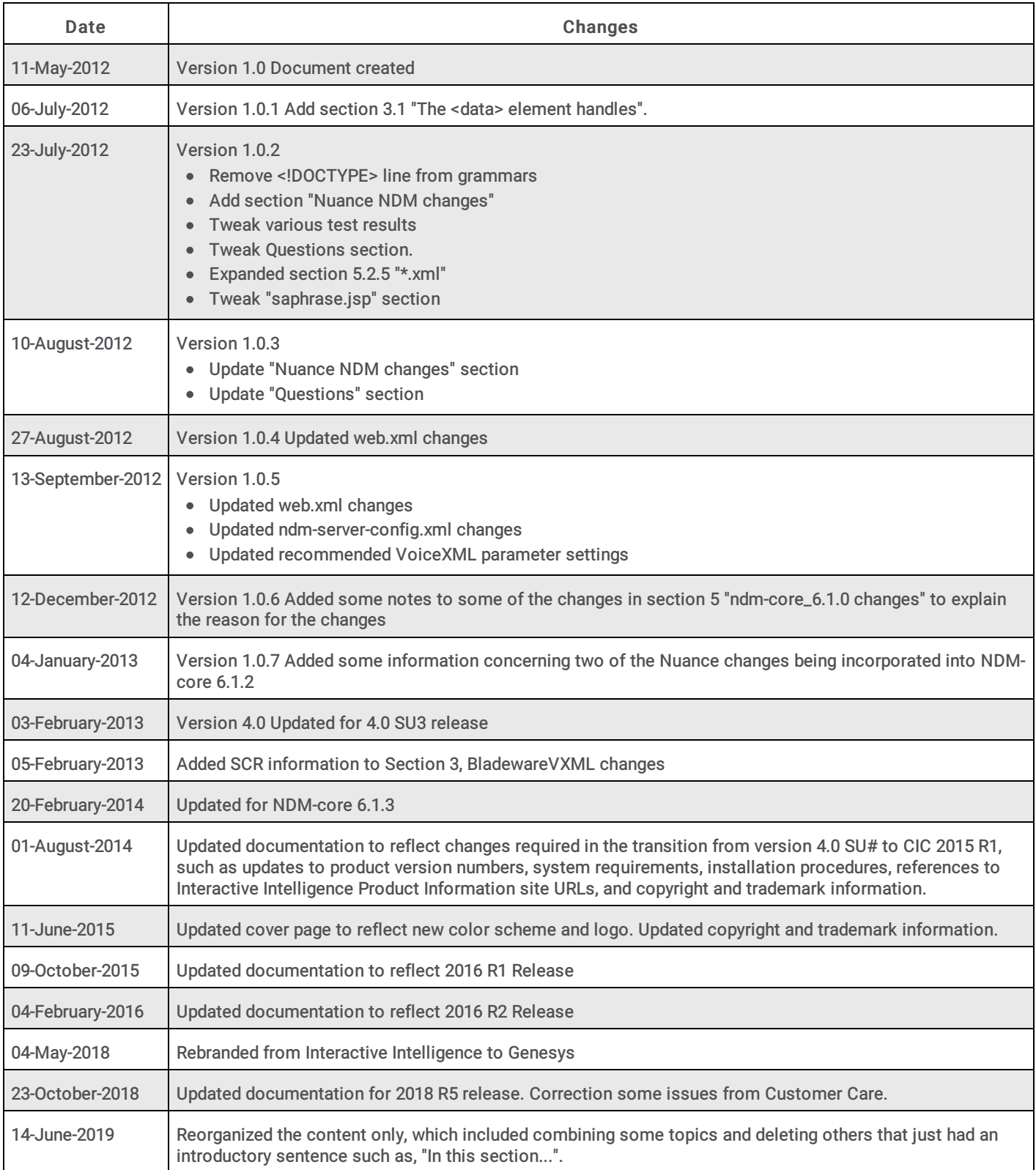